# **B. Voc. Courses**

## **THE GANDHIGRAM RURAL INSTITUTE**

#### **(Deemed to be University)**

# **DEPARTMENT OF COMPUTER SCIENCE AND APPLICATIONS**

## **Computer Courses for All Other B. Voc. Courses**

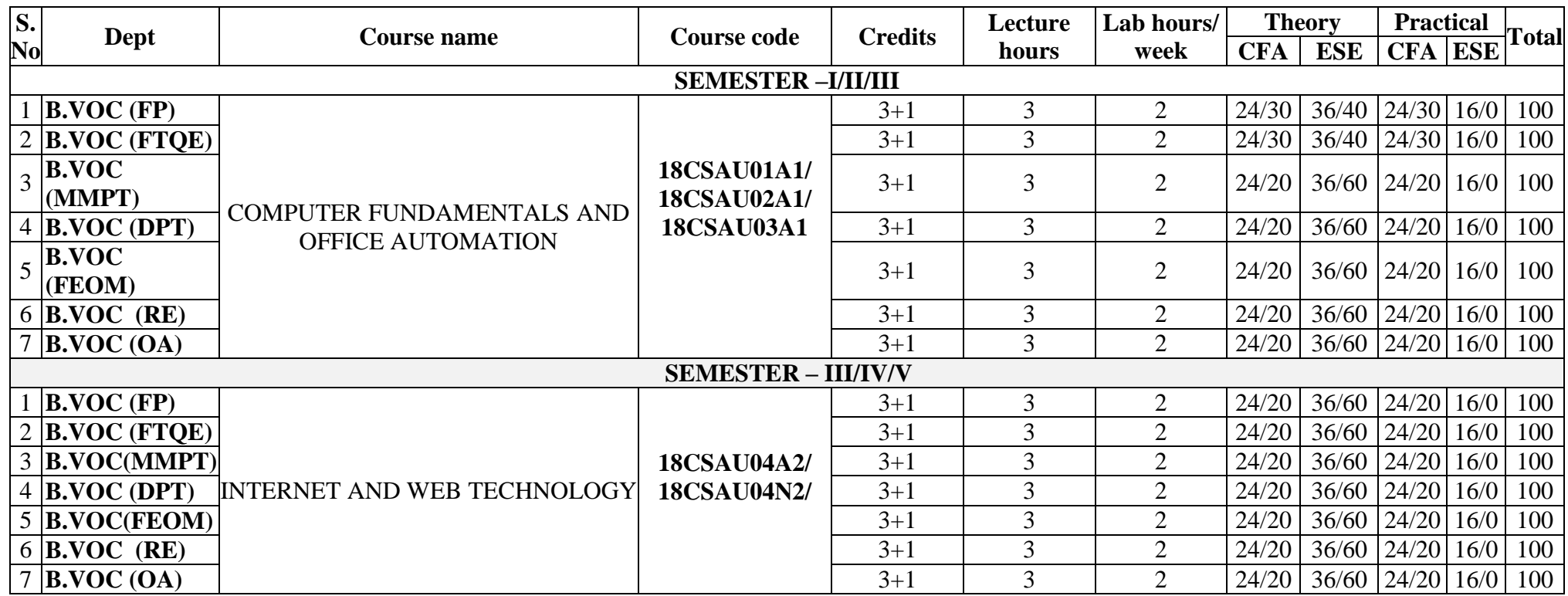

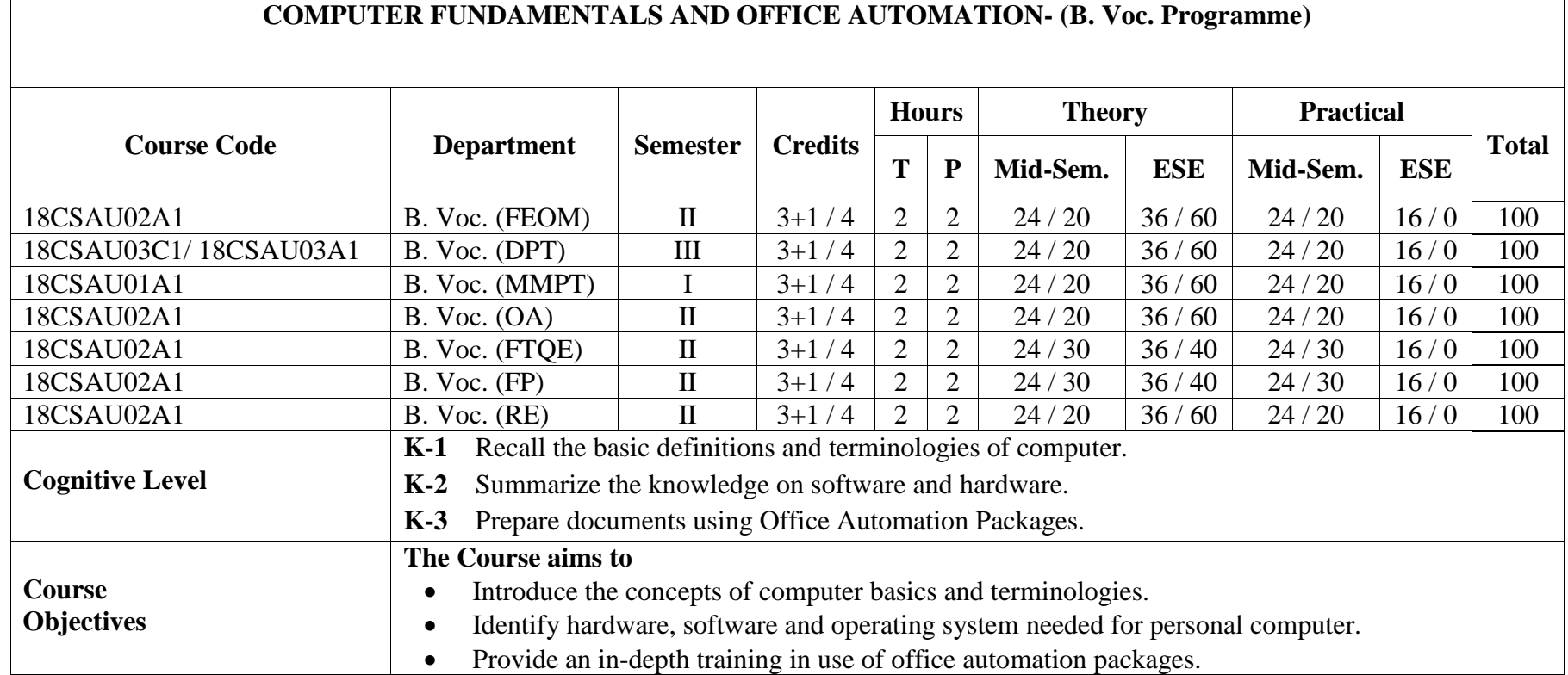

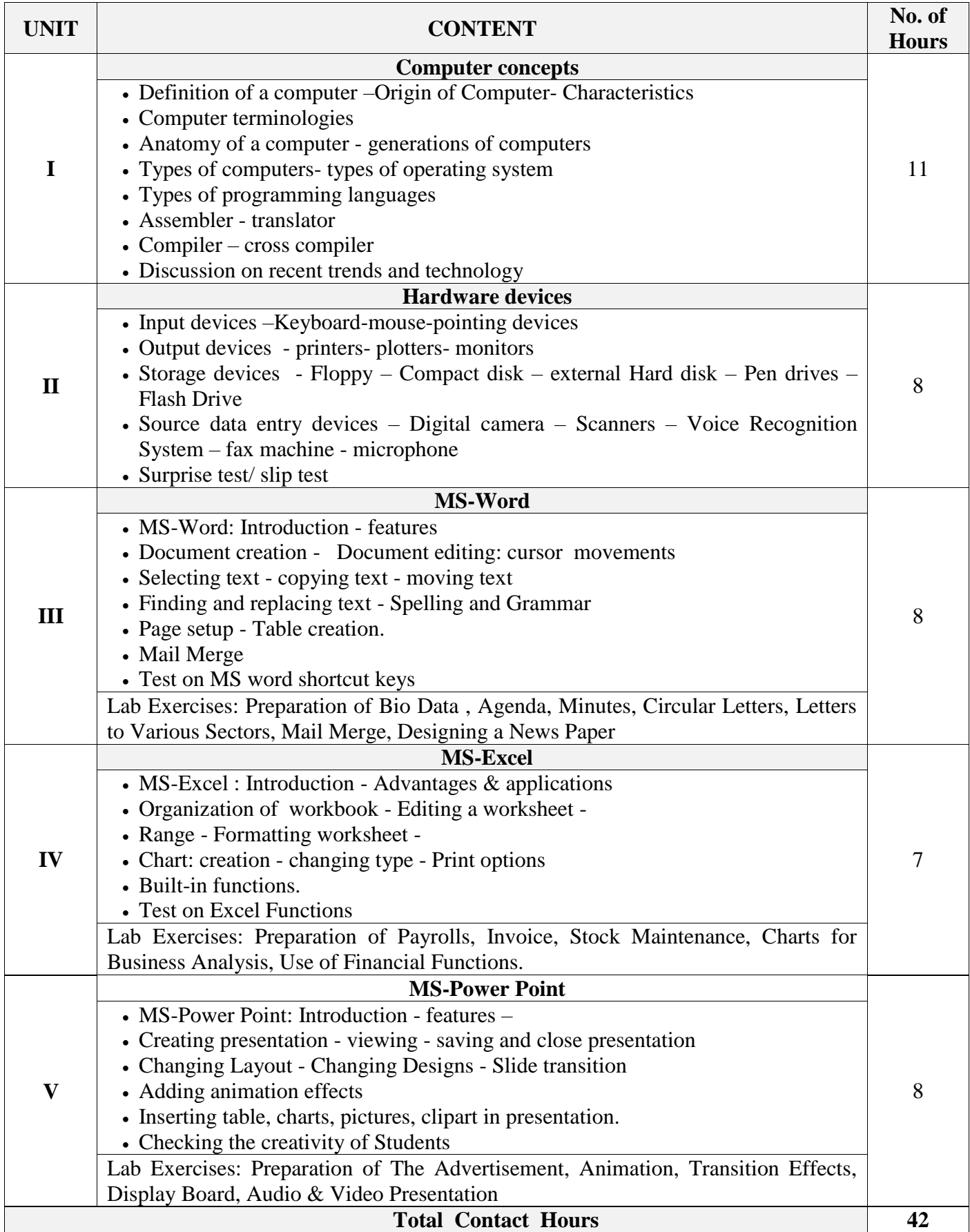

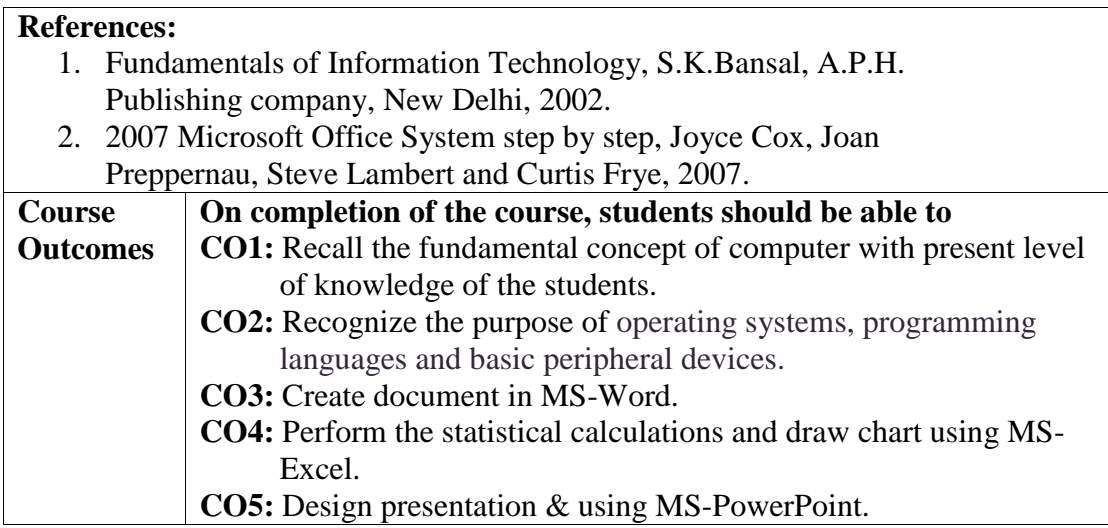

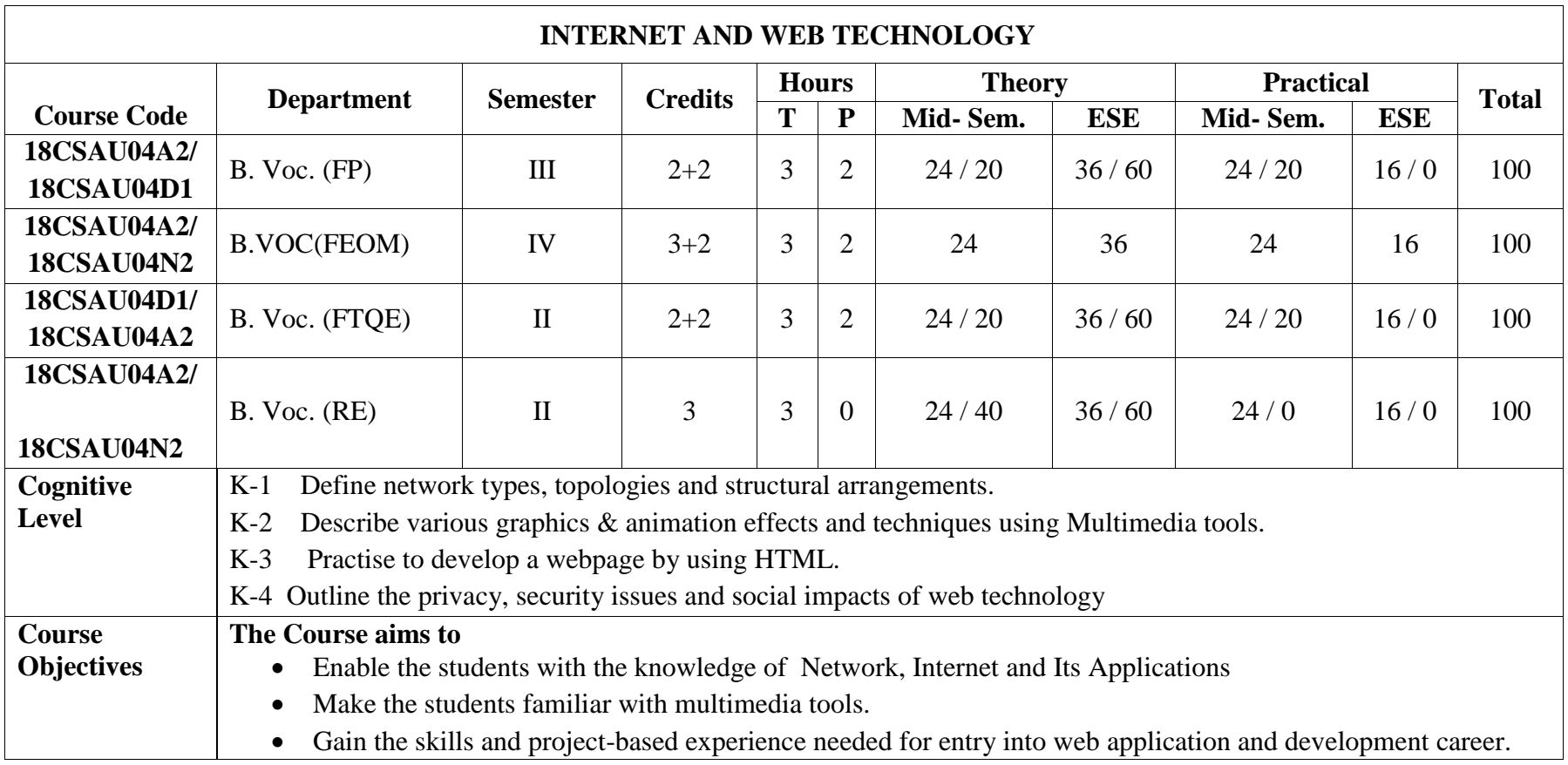

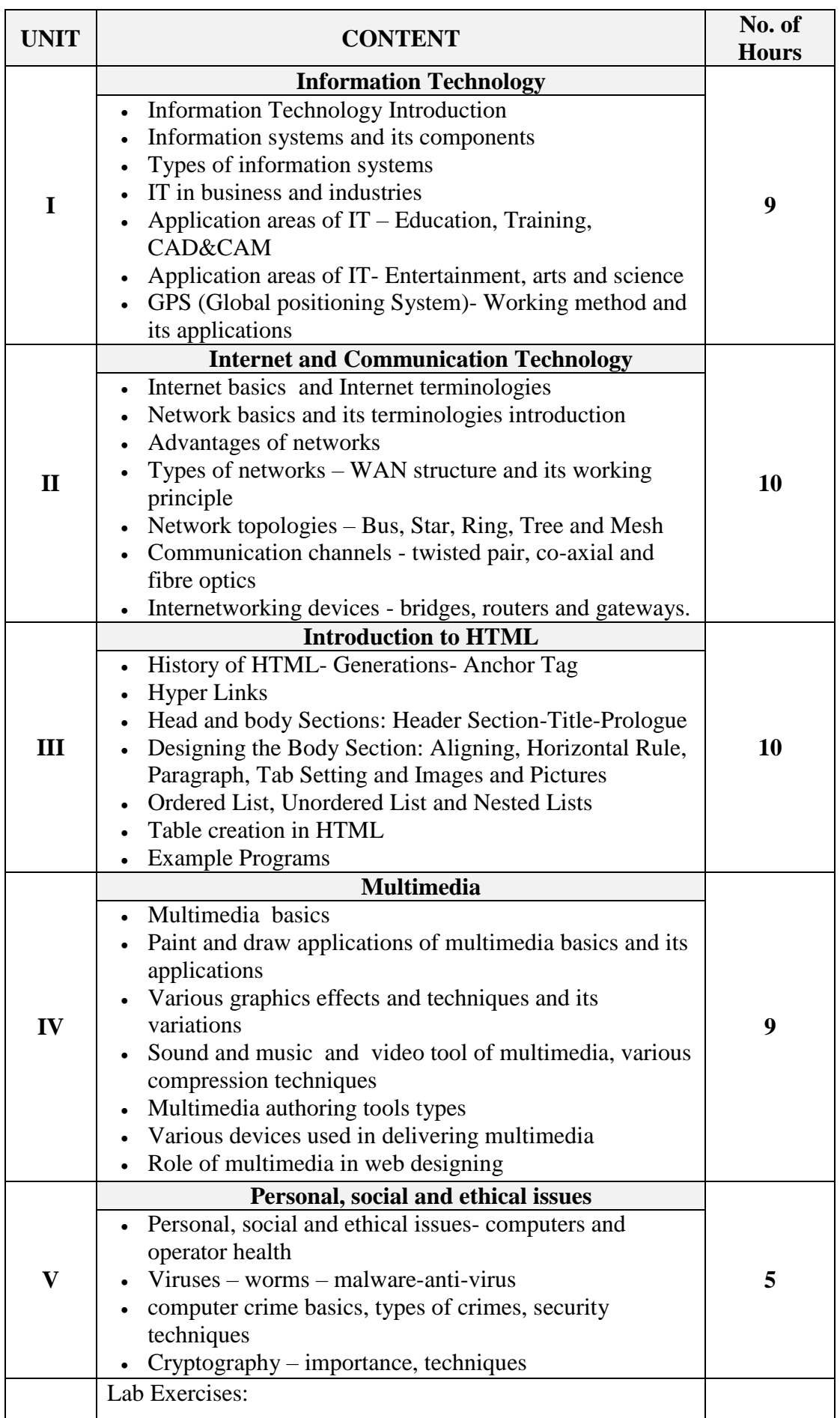

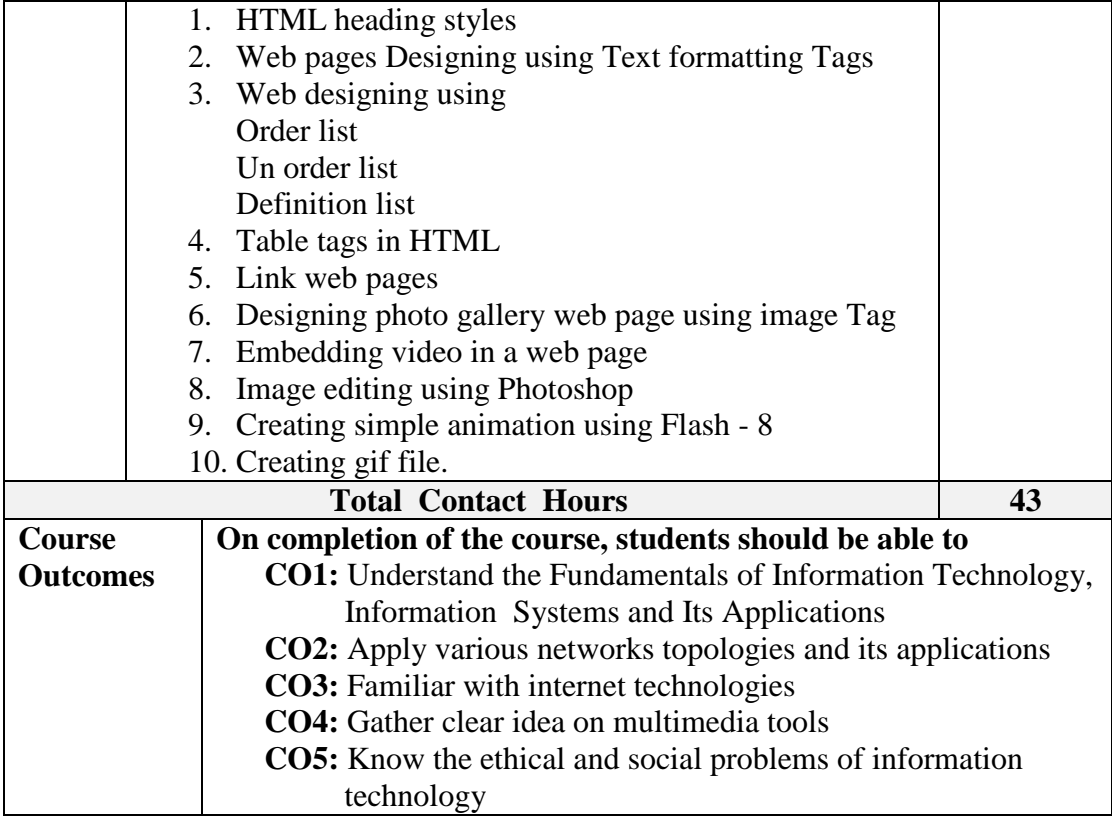